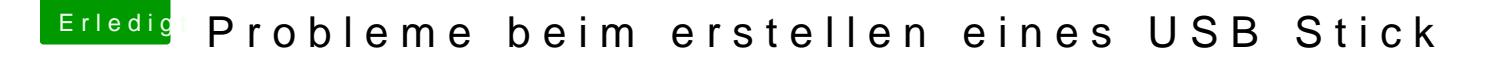

Beitrag von DoeJohn vom 3. Februar 2015, 13:31

"CPU EIST" finde ich in meinem BIOS nicht.

Hast du in die Anleitung geschaut? Ich glaube nicht! Auf Seite 38 der An Bios unter: Unter M.I.T./Advanced Frequency Settings/Advanced CPU Core S